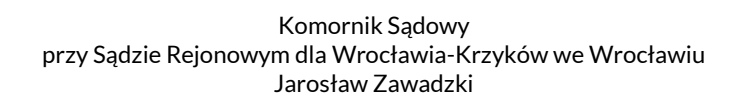

…………………………., DNIA ………………………….. (MIEJSCOWOŚĆ) (DATA)

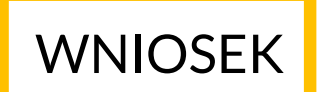

 O USTALENIE PRZEZ KOMORNIKA AKTUALNEGO MIEJSCA ZAMIESZKANIA ADRESATA

> KOMORNIK SĄDOWY PRZY SĄDZIE REJONOWYM DLA WROCŁAWIA-KRZYKÓW WE WROCŁAWIU JAROSŁAW ZAWADZKI KANCELARIA KOMORNICZA NR XXV WE WROCŁAWIU UL. SUDECKA 74 53-129 WROCŁAW

DOTYCZY KM…… ……………../………………..

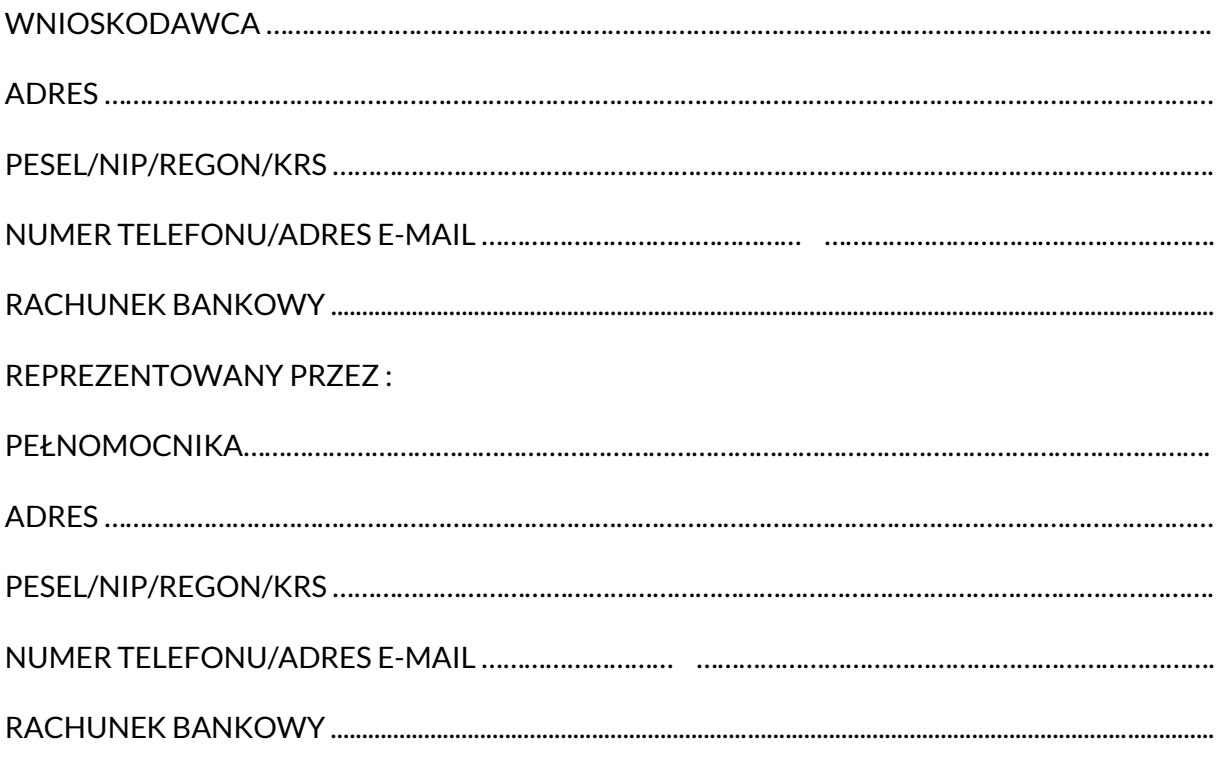

ul. Sudecka 74 tel. 71 719 12 02 www. kancelariakrzyki.pl 53-129 Wrocław e-mail : kontakt@kancelariakrzyki.pl

## Komornik Sądowy przy Sądzie Rejonowym dla Wrocławia-Krzyków we Wrocławiu Jarosław Zawadzki

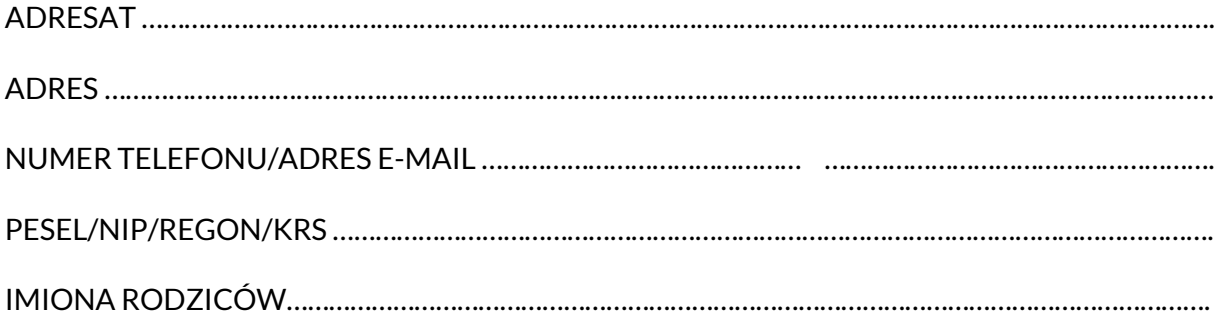

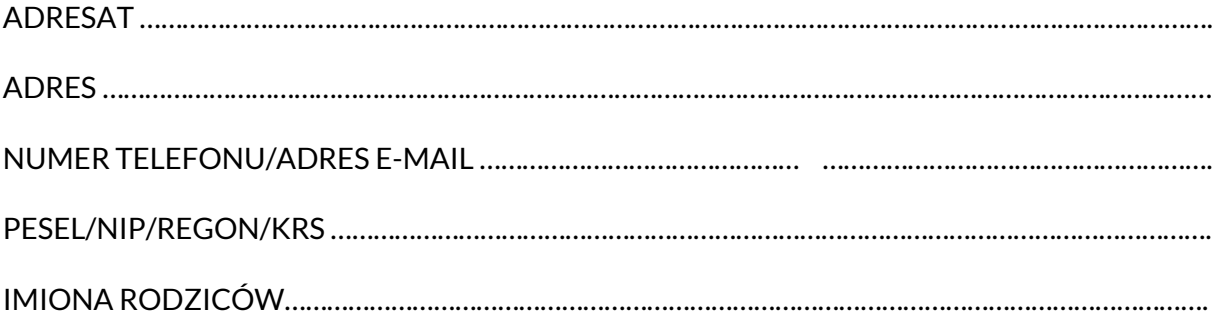

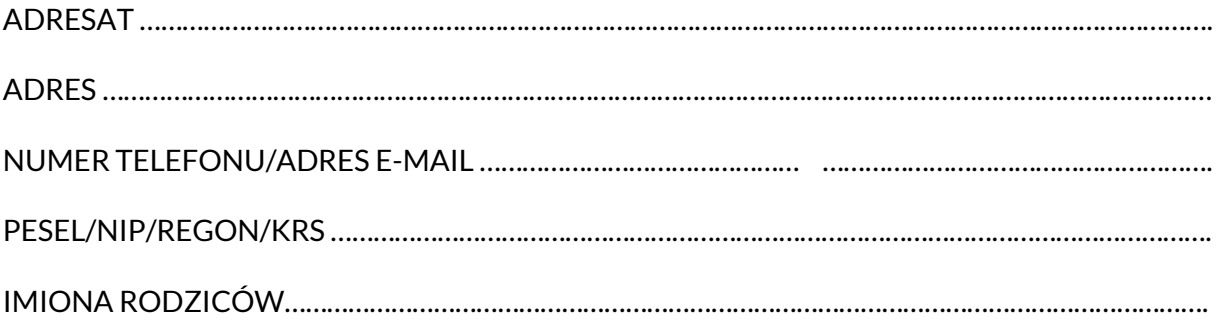

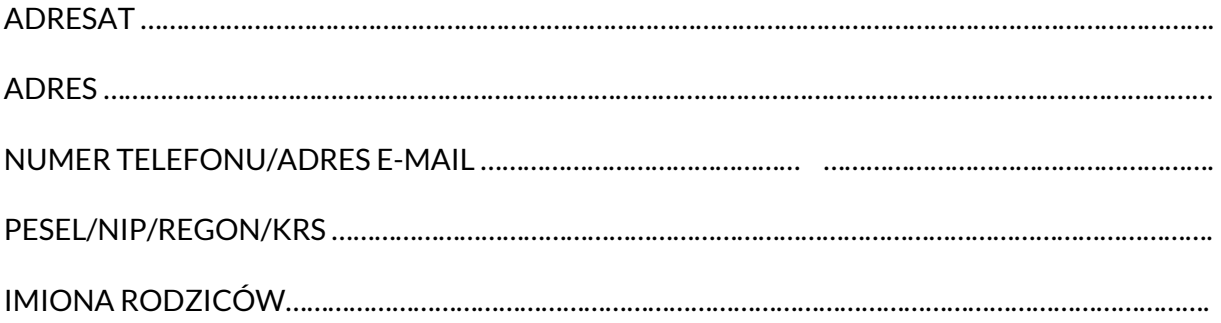

ul. Sudecka 74 tel. 71 719 12 02 www. kancelariakrzyki.pl 53-129 Wrocław e-mail : kontakt@kancelariakrzyki.pl

Komornik Sądowy przy Sądzie Rejonowym dla Wrocławia-Krzyków we Wrocławiu Jarosław Zawadzki

## STOSOWNIE DO ART. 3B USTAWY O KOMORNIKACH SĄDOWYCH Z DNIA 22 MARCA 2018 R. WNOSZĘ O PODJĘCIE CZYNNOŚCI ZMIERZAJĄCYCH DO USTALENIA AKTUALNEGO ADRESU ZAMIESZKANIA ADRESATA.

PODPIS WNIOSKODAWCY/PEŁNOMOCNIKA

## ZAŁĄCZNIK

…………………………………………………………………………………………………………………………………………………………………… …………………………………………………………………………………………………………………………………………………………………… …………………………………………………………………………………………………………………………………………………………………….

ul. Sudecka 74 tel. 71 719 12 02 www. kancelariakrzyki.pl 53-129 Wrocław e-mail : kontakt@kancelariakrzyki.pl